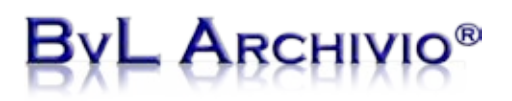

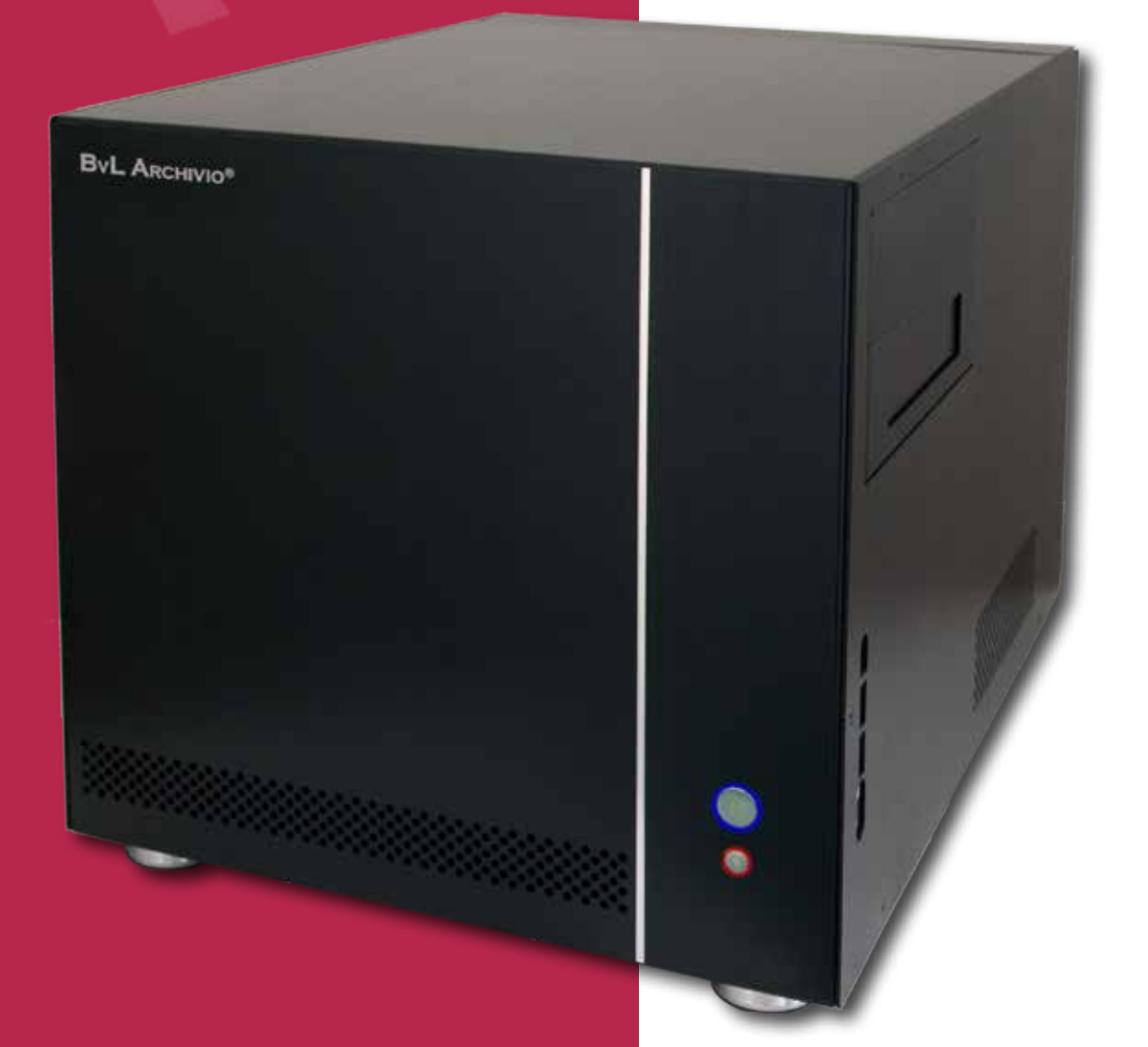

### **The Complete System**

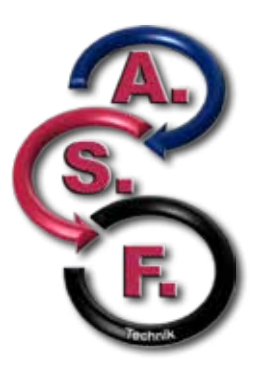

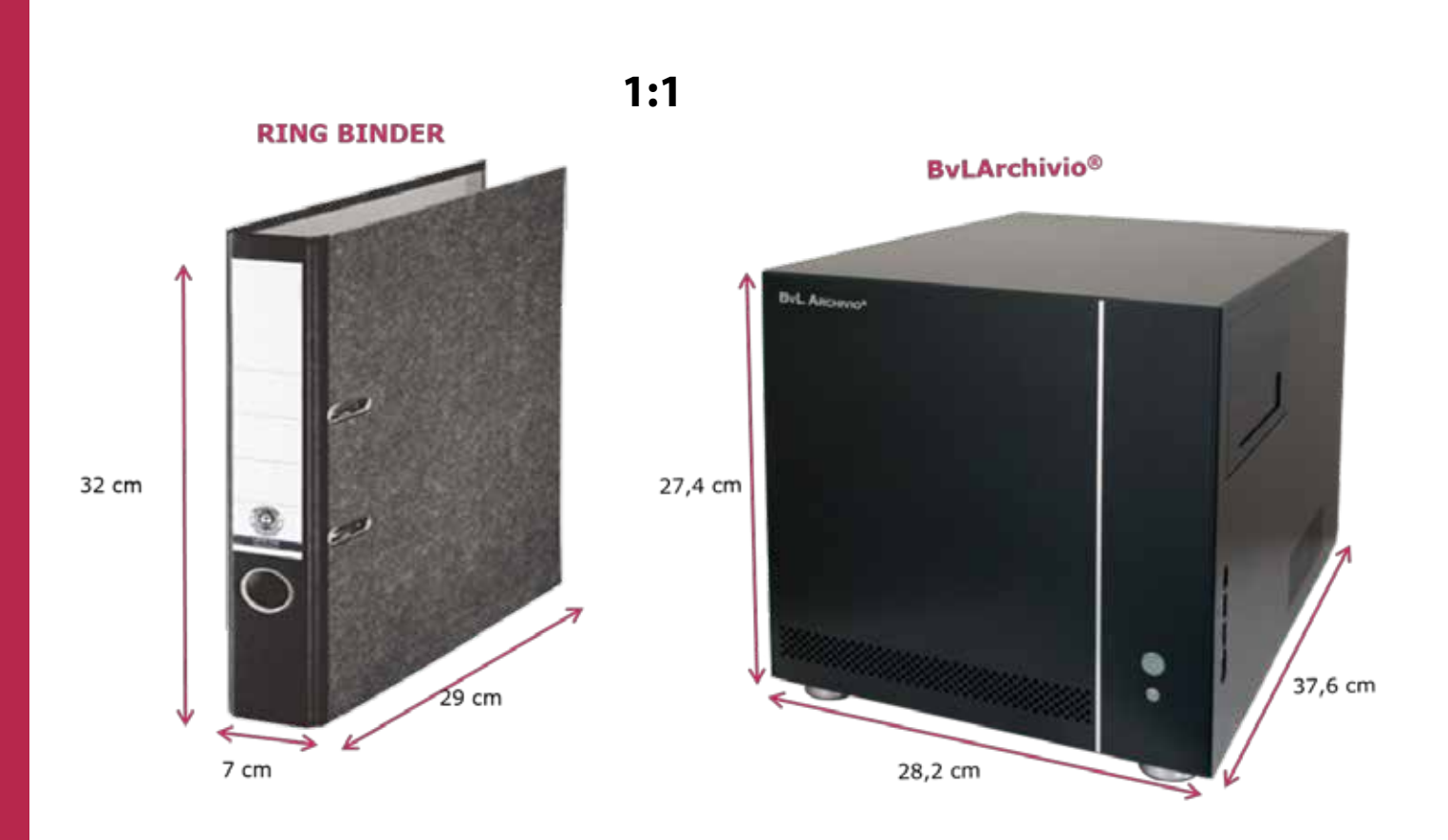

Here, you can see the BvLArchivio® server.

The size of the sever is equivalent to approx. four ring binders standing next to each other. Therefore, it is possible to inconspicuously install the server in the managing director's office if you do not have a server room.

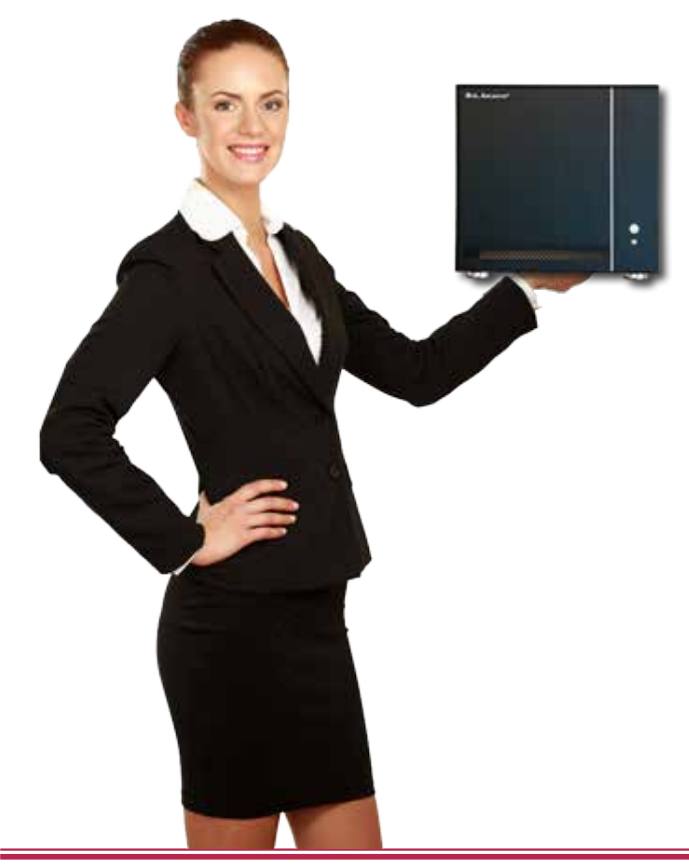

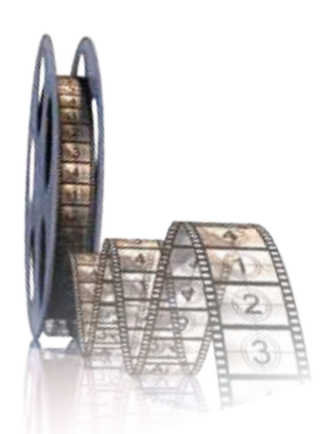

*Instead of reading this brochure, you can also view our 9-minute films. www.BvLArchivio.com/Film1.html*

## **RCHIV**

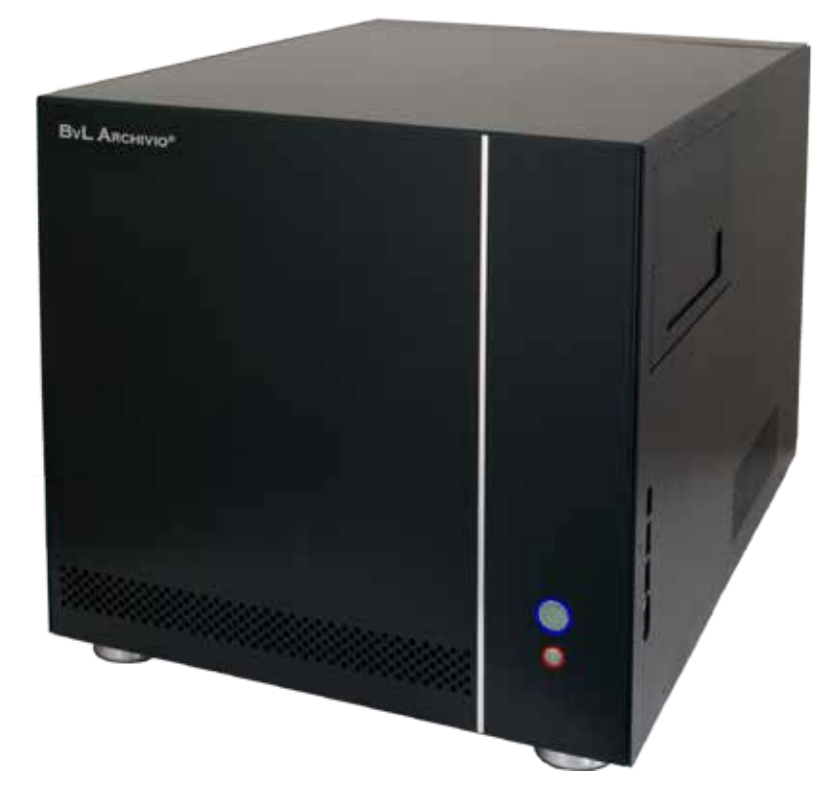

The current maximum memory capacity is 5 TByte, which corresponds to approx. 50 million pages of documents or approx. 200,000 ring binders.

The memory capacity of the server can be constantly adapted over the years depending on the growth of your archive inventory.

Your BvLArchivio® server thus grows in line with your company. The maximum capacity of the system is the size of the hard disc that you can currently purchase.

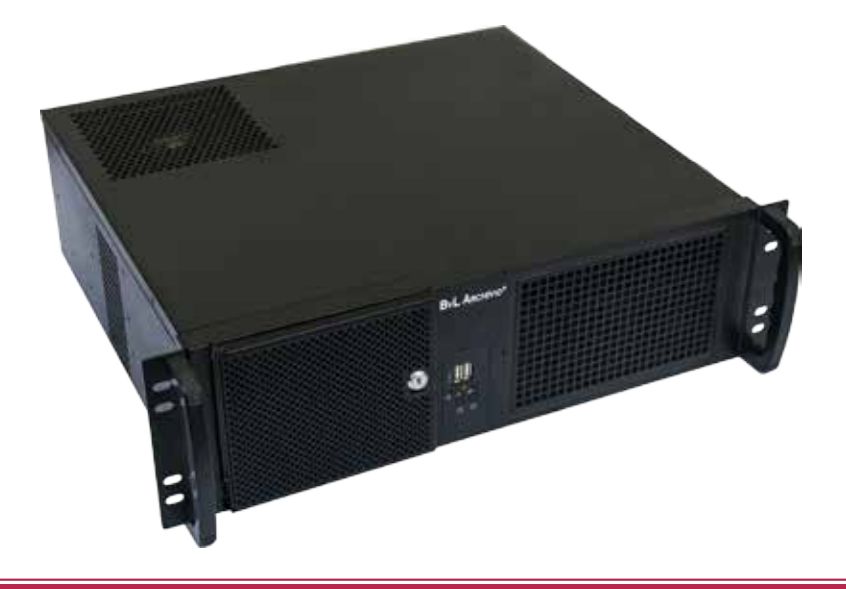

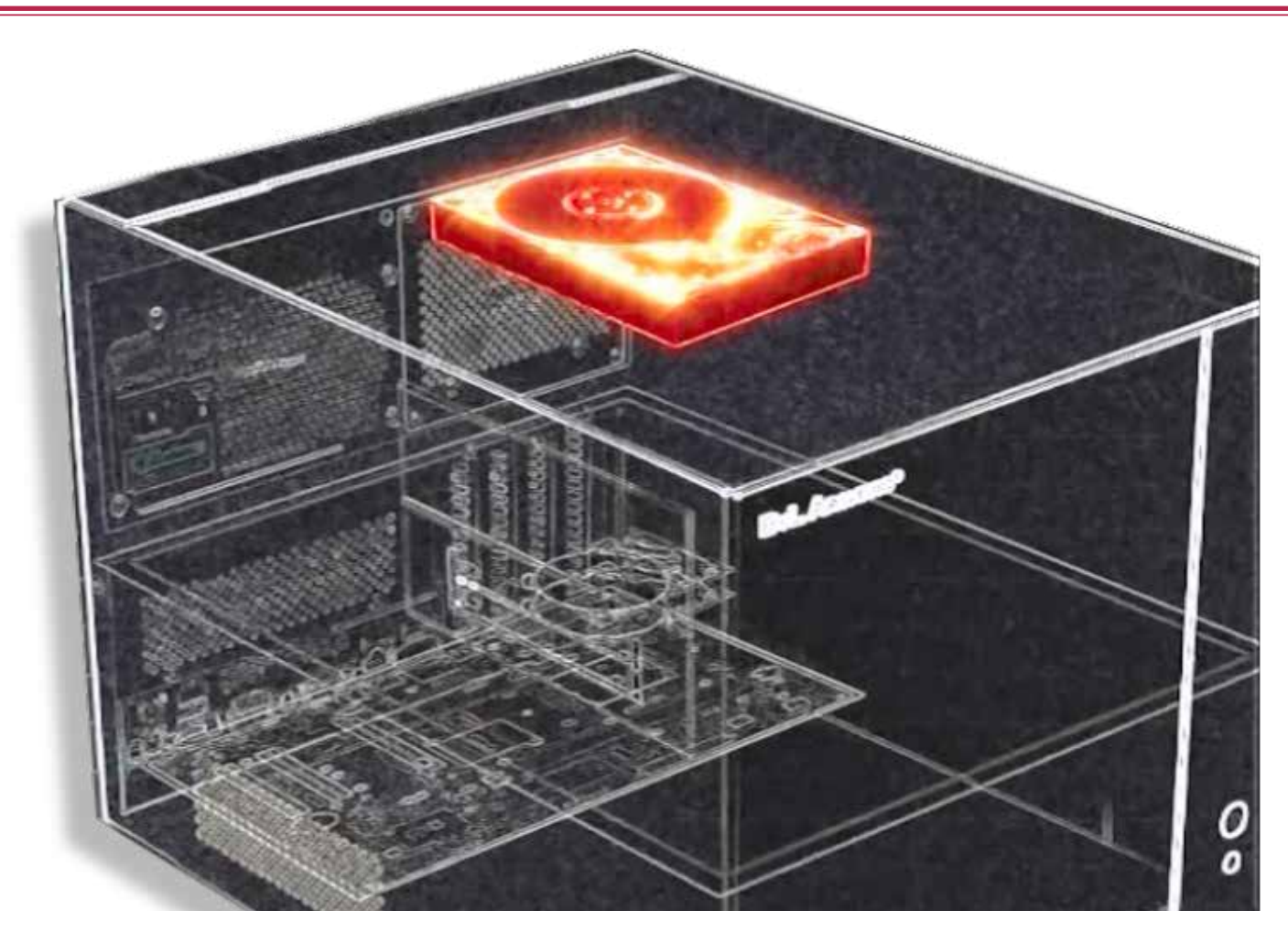

#### **HARDDISK WITH OPERATING SYSTEM**

BvLArchivio® is delivered to you fully installed. BvLArchivio® provides you with everything that you currently need including the relevant hardware, software, storage media, etc.!

Here, you can see the internal hard disc for the operating system that is protected within the server.

BvLArchivio® was developed so that your data is not saved to the operating system disc but instead to separate data discs. The internal disc for the operating system is protected against unauthorized access.

Your data is exclusively saved on hard discs that are inserted separately on the side of the ByLArchivio<sup>®</sup> server.

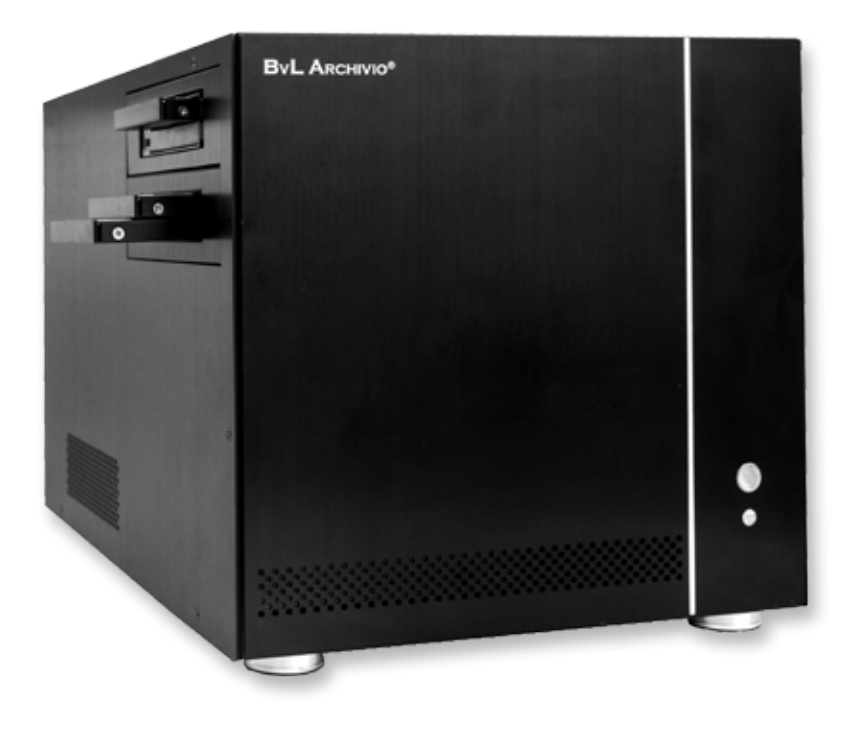

You will receive four hard discs when your archive server is delivered. You can also purchase additional hard discs to safeguard your data on request.

Three hard discs are inserted in the device at all times so that each archiving processes is always carried out immediately on two hard discs at the same time. If one of the three hard drives should malfunction, you will be immediately notified and simply need to insert a new hard disc in the server, which is then automatically synchronized with your complete data inventory. You need to exchange the hard disc in the lower slot at regular intervals.

The system will then automatically synchronize the newly inserted disc and copy over all of the missing data. You are only required to regularly exchange the data hard discs. You decide the actual intervals at which the discs are exchanged – whether daily or weekly. The hard disc that is not inserted in the system can be stored in a different location. If the server and both of the inserted hard discs should be lost, e.g., in the event of a fire or theft, you only require the backup disc stored in another location. Simply order a new archive server, you will be sent two new hard discs and can immediately get back to work. Storing the backup disc in another location protects you against a complete loss of your data.

This system for securely and automatically backing up your data is an integral part of BvLArchivio®! If the server needs to be exchanged due to a fault then only the server itself and its internal operating system is returned to the manufacturer, your archived data stored on the separate hard discs remains in your possession and is your exclusive property.

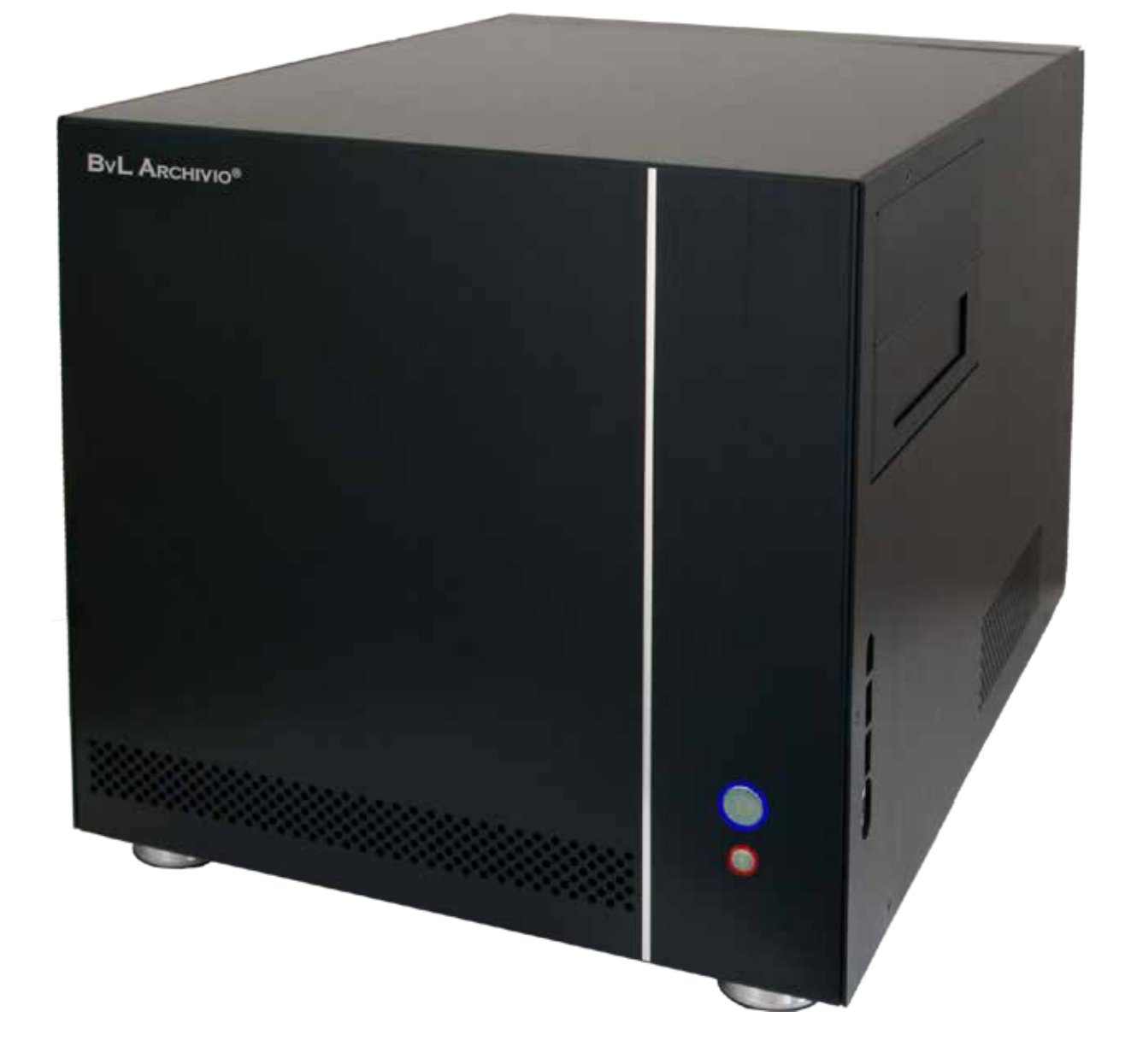

Storing the data discs in another location provides you with guaranteed security against a complete loss of your data.

Protecting your data against theft is also important. All of the data on your hard discs is automatically secured using 2048-bit encryption.

This ensures that the data on your hard discs cannot be read or copied outside of BvLArchivio®.

The theft or loss of one of your data discs does not represent a problem.

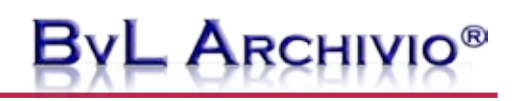

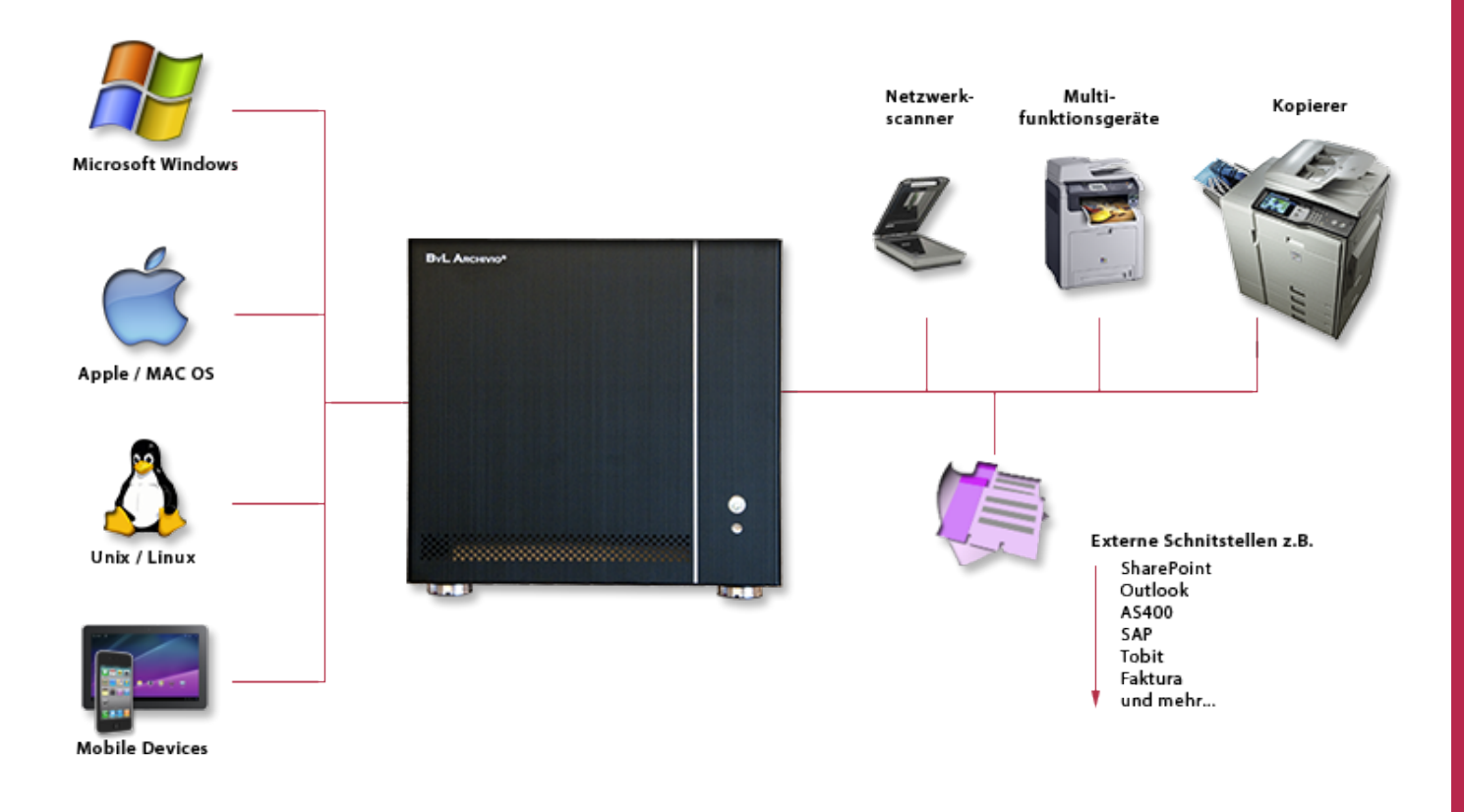

Your investment is protected both now and in the future with BvLArchivio®. This investment protection means that you are not faced with any hidden additional costs when you choose BvLArchivio®!

The BvLArchivio® server operates independently of operating systems. It is simply integrated into your own internal company network.

It is irrelevant whether you are currently working with Windows, Mac, or Linux on your computers, BvLArchivio® works with all operating system environments. You can also search in your archive using an iPad or smartphone. Therefore, you have access to your business documents at any time and in any place. It is also irrelevant which type of network scanner or which multifunctional device you are currently using. The devices must merely be capable of scanning to the network.

BvLArchivio® is fitted with universal interfaces to enable other applications that are currently already being used in your company to be integrated with BvLArchivio®. For example, the automatic archiving of all of your outgoing invoices.

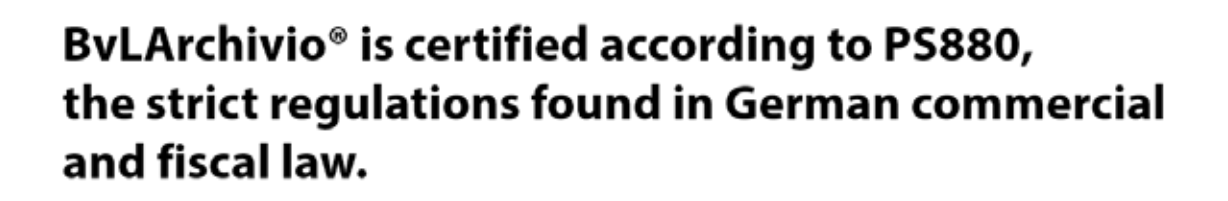

**Made in Germany** 

BvLArchivio® is a German product and is also manufactured in Germany.

BvLArchivio® is certified according to PS880 – meaning that it is approved in accordance with German commercial and tax law. It is only as a result of this certification that you are permitted, and also able, to actually destroy your paper documents after they have been archived.

You will find the certification letter on our Internet site.

**ByL ARCHIVIO<sup>®</sup>** 

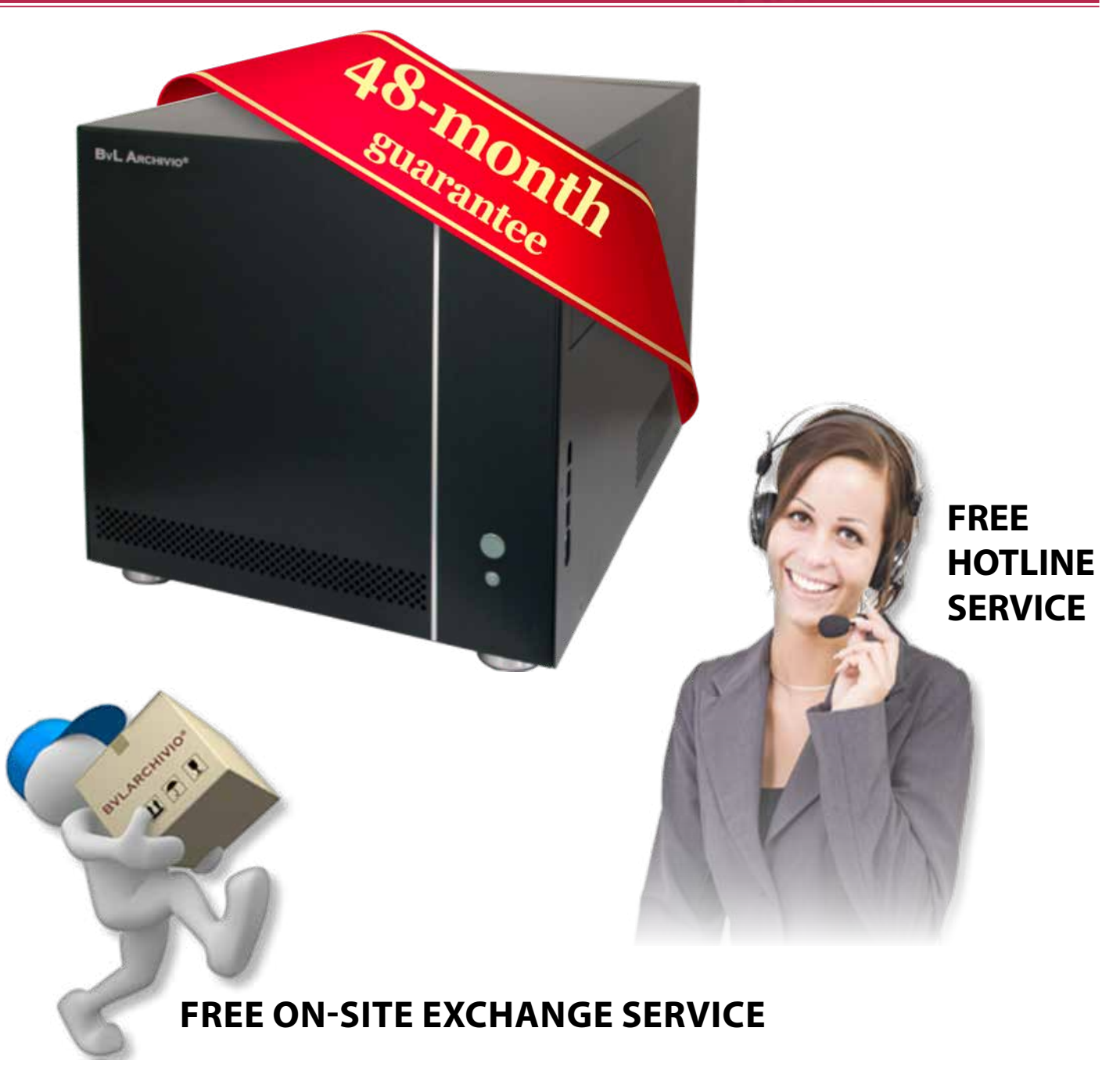

You receive a 48-month manufacturer's guarantee for your BvLArchivio® server.

The purchase price includes a free on-site exchange service and also a 48 month free hotline service.

#### **DEPARTMENT**

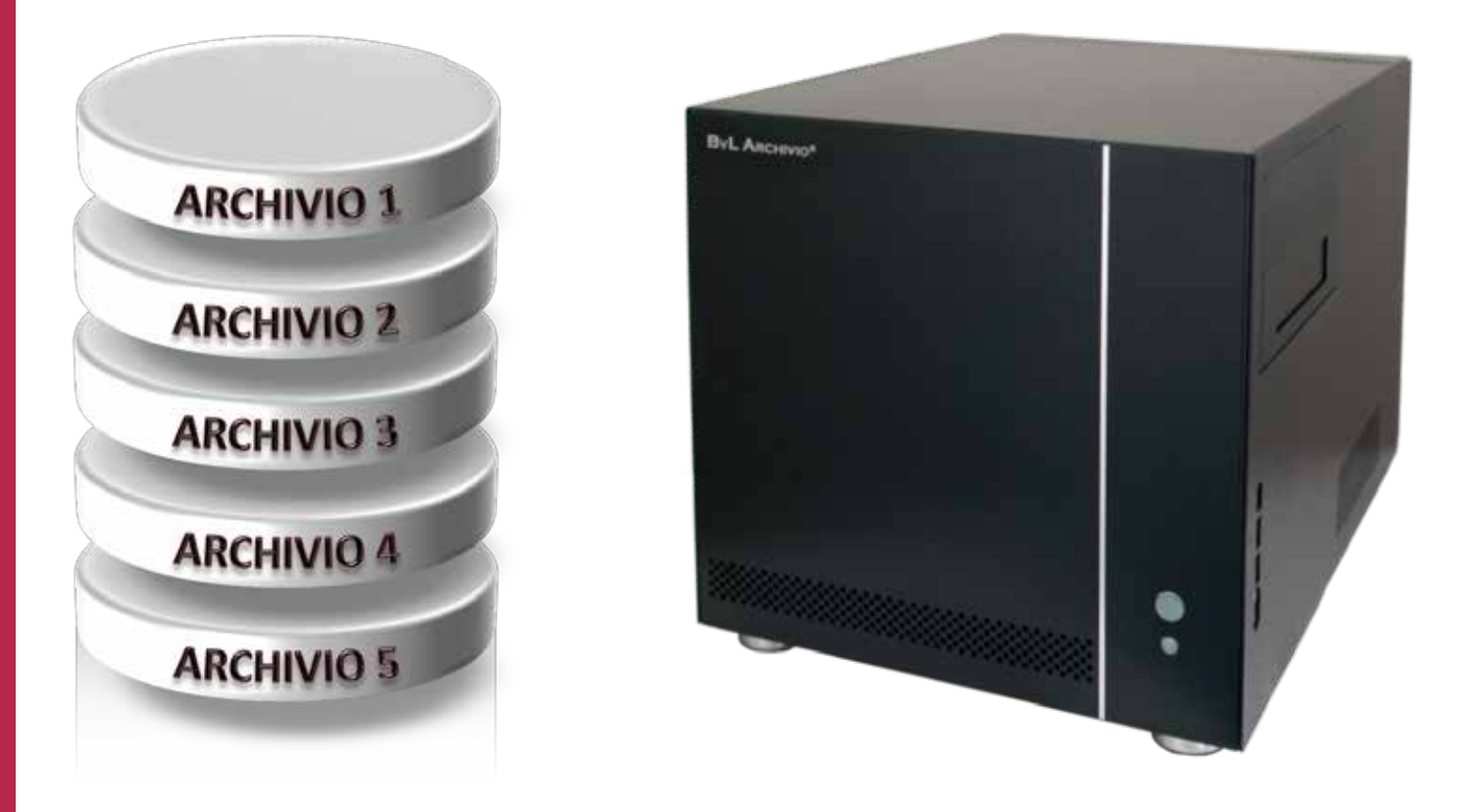

There are five different archive libraries on the BvLArchivio® server, each archive library has its own access controls.

These archive libraries are allocated to the different departments in your company just like in the real world. If you should require more than five archive libraries then you can, of course, order one or more additional servers. You can make unlimited partitions and configurations within each archive library.

You decide what should be archived in the five archive libraries.

A common example could look as follows: One archive library is allocated to the Accounts Department, one for Sales, one for Purchasing, one for Personnel, and another, e.g., for Management.

# **BVL ARCHIVIO<sup>®</sup>**

### **OPTIONAL USER ADMINISTRATION**

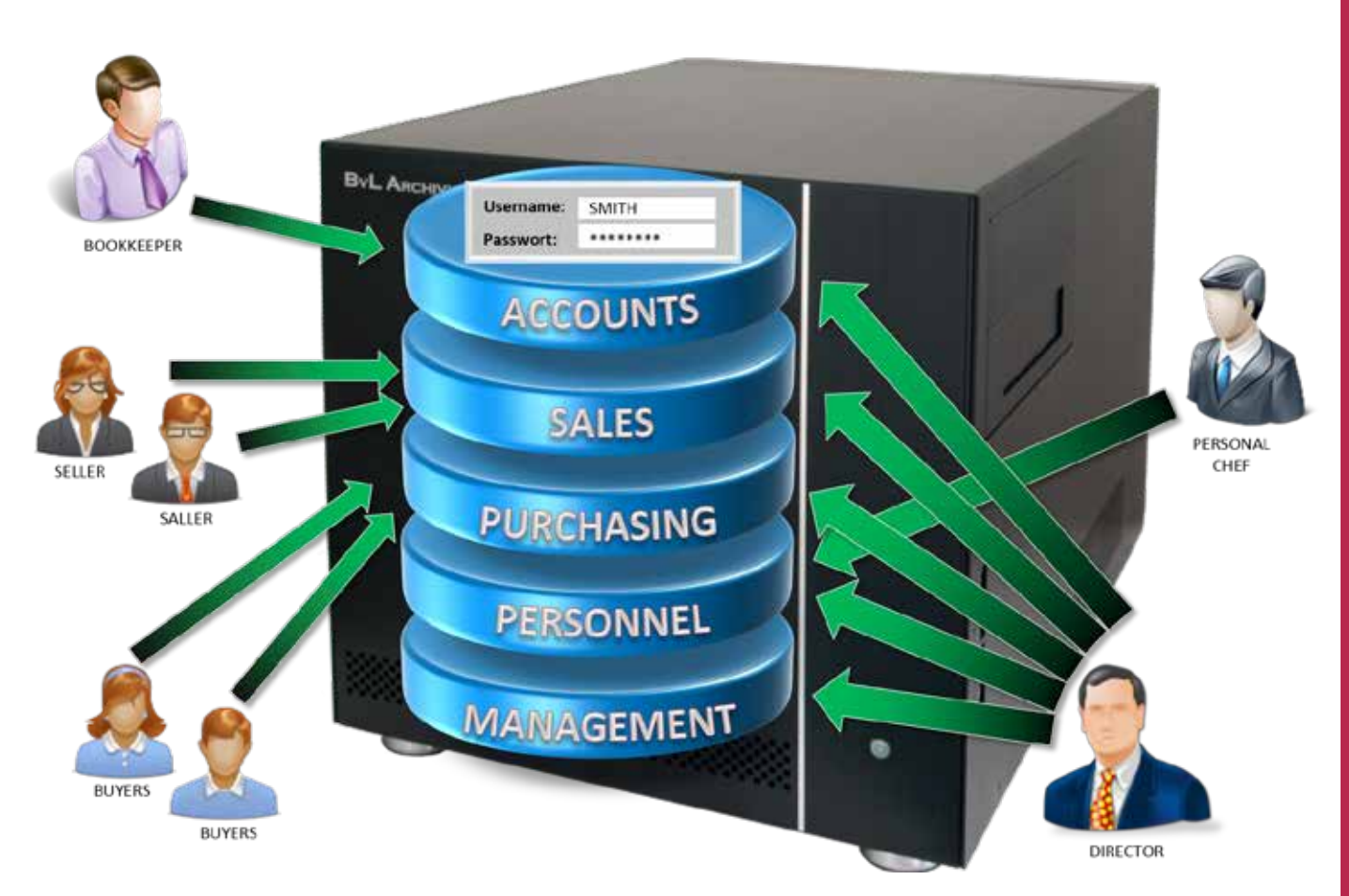

It is possible to control who has access rights or not to the five achive libraries via the additional and optional user administration setting.

If you do not use the user administration setting then it is sufficient to simply enter the password for the archive library in order to receive access.

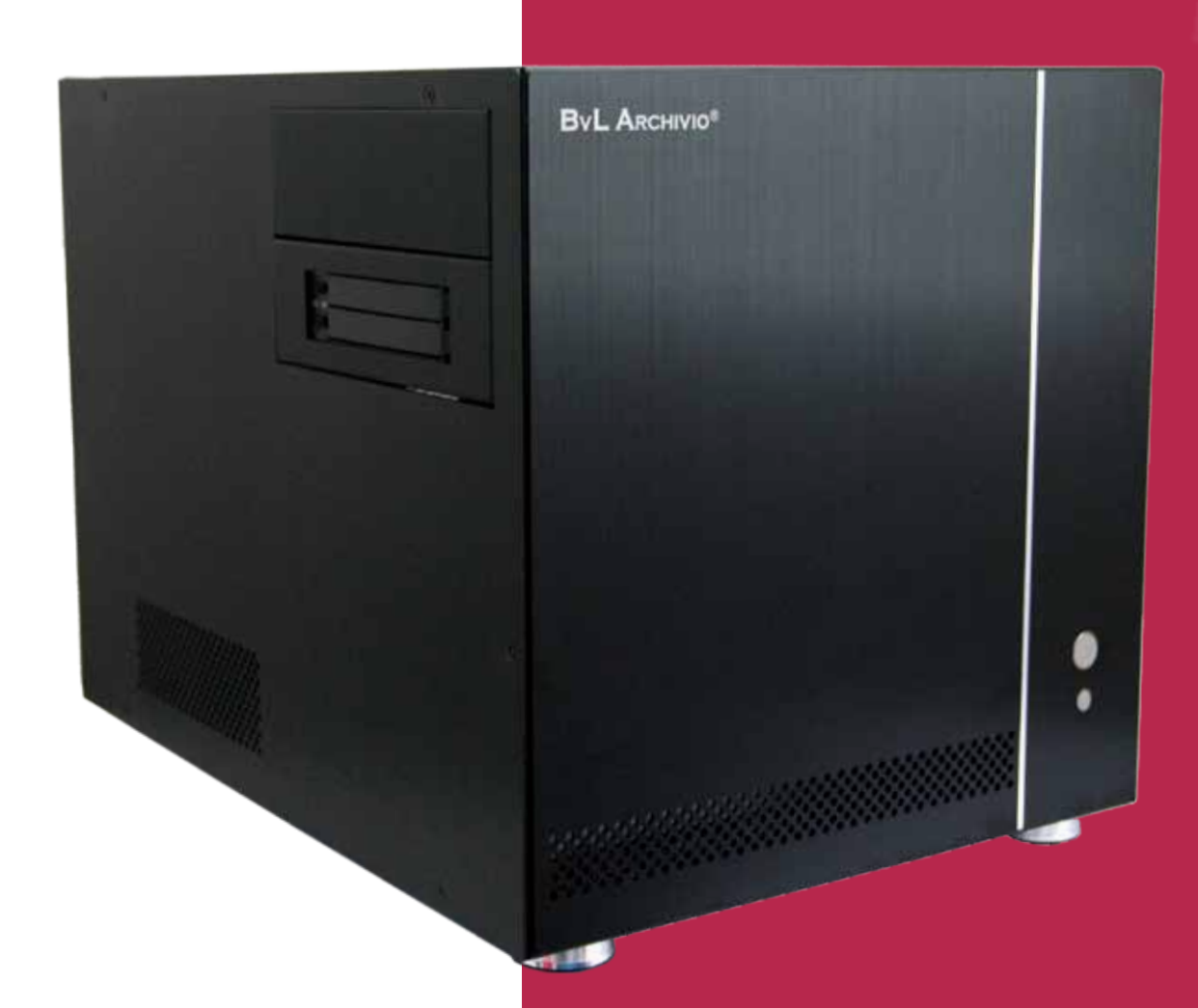

#### **BvL .com GmbH**

HOTLINE 00800 - 272 44 846 HOTLINE 00800 - ARCHIVIO

www.BvLARCHIVIO.COM SERVICE@BVLARCHIVIO.COM

© BvL.com GmbH 2013

Technical data may be amended without prior notice. All data was correct at the time of printing. BvLArchivio® is a registered trademark.